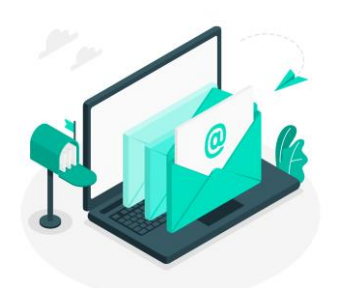

# **Newsletter du Numérique Educatif** *Rosny-sous-Bois*

DÉMIE

Direction des services départementaux de l'éducation nationale de la Seine-Saint-Denis **Circonscription de Rosny-sous-Bois** 

N°5 Septembre 2023

# EMC partageons

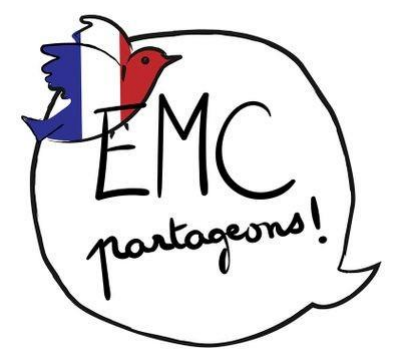

#### De quoi s'agit-il ?

C'est un dispositif inclusif, interactif, collaboratif et formatif en Enseignement Moral et Civique (EMC), créé par des enseignants pour des enseignants. Il fait vivre les programmes d'EMC (BO 2015).

#### Ses objectifs?

Permettre à des élèves de cycle 2 et cycle 3 :

- de réfléchir librement autour des valeurs de la République et des Droits de l'Homme, d'échanger ensemble et de s'engager ;
- de développer des compétences transversales telles que l'empathie, la coopération, la créativité et l'esprit critique.

#### Une progression, une programmation

Le dispositif propose une progression sur toute l'année et des séances très structurées. Celles-ci reposent sur une pédagogie réfléchie pour que les élèves soient véritablement en action. Les séances EMC, partageons !

Les séances suivent une trame régulière structurante, rassurante, mais non figée : les enseignants restent libres de s'emparer et de modifier/adapter le scénario pédagogique à leur guise pour répondre aux besoins de leur classe.

La conception des séances se fait de manière collaborative par une équipe d'enseignants volontaires très soucieuse de rendre les supports accessibles à tous. Pour eux et pour tous les autres, le dispositif offre une formation continue en EMC et au-delà, sur la prise en compte des besoins éducatifs particuliers des élèves et de l'inclusion.

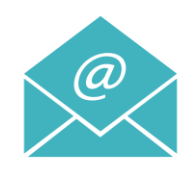

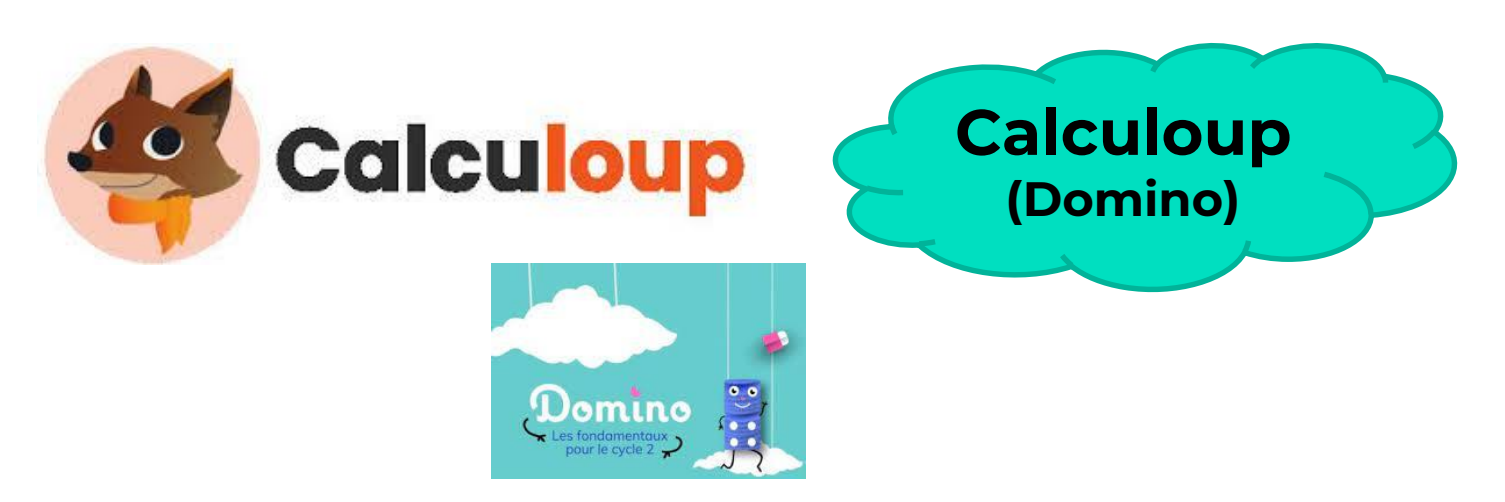

# De quoi s'agit-il ?

Une application pour travailler la numération et la construction du nombre.

3 typologies d'activités :

- Dénombrement
- Calcul mental (compléments à 10)
- Numération (exercices de représentation d'un nombre, calculs simples)

Tous les exercices sont paramétrables pour choisir si le nombre à travailler va être représenté par des objets de la vie courante, des doigts, du matériel de type cubes assemblés, ou sa représentation chiffrée. Un travail de mémorisation fait partie des éléments essentiels des exercices.

## Comment cela fonctionne?

L'enseignant se connecte à l'application sur la tablette, il choisit les représentations du nombre et les paramètres, puis il donne la tablette à l'élève et lance l'exercice.

## Exemple de séance en classe entière

L'enseignant lance l'application sur l'ENI, et choisit les paramètres. La classe prépare son travail sur le tableau et/ou en manipulant des objets de numération. Les élèves donnent leur réponse à l'ardoise, en dictée à l'adulte, ou bien un élève vient au tableau.

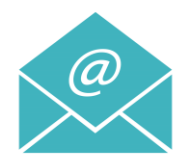

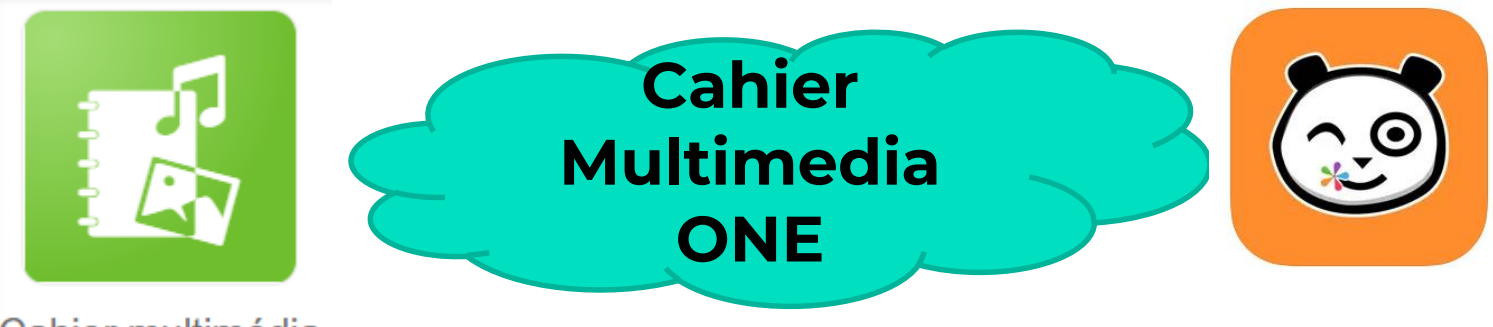

Cahier multimédia

# De quoi s'agit-il ?

C'est une application dans l'ENT One qui permet de créer tout type de livres numériques (textes, liens, vidéos, sons, voix) : imagiers, cahier de classe, carnet de voyage, cahier d'expériences, web documentaire…

## Comment cela fonctionne?

Il suffit de cliquer sur créer, puis vous donnez un titre, vous configurez la couverture. Ensuite vous n'avez plus qu'à faire de la mise en page, vous intégrez selon vos envies, des illustrations, vidéos, sons, Learning-apps.

Vous n'avez plus qu'à attribuer les droits de contribution et de partage du cahier.

## Idées d'utilisations:

- Crée un cahier mémo avec leçon et vidéo intégrées (vidéos fondamentaux de Canopée) pour que les élèves puissent s'aider de ce cahier lors d'exercices.
- Crée des imagiers pour aider à l'apprentissage du vocabulaire ou à la production d'écrits
- Crée un cahier avec des Learning-apps intégrés, le partager aux élèves, qui lors de la séance n'ont plus qu'à prendre une tablette et les réaliser.
- Demander aux élèves de crée un cahier multimédia, pour crée une leçon, une fois validée par la classe (projection ENI), l'élève partage le cahier aux autres élèves de sa classe
- Le cahier peut aussi être un support pour les exposés.

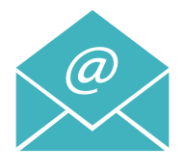